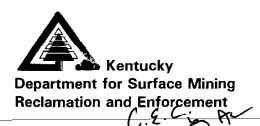

# Reclamation **Advisory** Memorandum

From:

Carl E. Campbell, Commissioner

Date:

March 2, 1999

Subject: Standards for Electronic Filing of

Ownership & Control Applications

**RAM # 130** 

Attached is a guidance document titled "Standards for Electronic Filing of Ownership & Control Applications." It provides information that is extremely important if you intend to submit mining applications to DSMRE electronically.

The document describes the acceptable format for applications that are submitted electronically. The standard format is necessary to ensure proper filing and retrieval of the application by DSMRE.

We trust the attached document is clear and self explanatory. If you have questions, please contact Jim Adamson, Manager, Information Systems Support Branch, Department for Surface Mining, 2 Hudson Hollow, Frankfort, Kentucky 40601. Telephone (502) 564-6940, ext. 617; or e-mail to Jim.Adamson@mail.state.ky.us

Please visit our website (under construction) at http://kydsmre.nr.state.ky.us

# STANDARDS FOR ELECTRONIC FILING OF OWNERSHIP & CONTROL APPLICATIONS

The goal of these standards is to provide a simple but predictable format for electronically submitted applications. Such standards are necessary to ensure proper filing and retrieval of the applications by DSMRE.

#### **General Information**

The following instructions outline the standards for filing applications for Renewals, Transfers, all Ownership & Control applications including Corporate Changes, Corporate Updates, MPA-02's and MPA-01's for all permit application types. At this time the technical portion (MPA-03 and MPA-04) of New, Amendment, or Revision applications will <u>not</u> be accepted electronically.

Applicants must use current versions of these forms as posted on the Department's web page. A copy of these forms on CD may also be obtained on request.

Applications that are submitted without using these standards will not be accepted.

There will be two acceptable methods of submitting electronic applications. <u>Microsoft Binder</u> and <u>Office</u> 97 Software Components (Microsoft Word. Excel, etc.)

Both methods require the use of Microsoft Office 97, or components thereof such as Word 97 and Excel 97.

Both methods <u>require</u> the use of the DSMRE file naming conventions. (See page 3 for File Naming Conventions)

For both methods, if the application consist of several individual files as will be the case for the filing of an application with multiple parts such as a transfer or renewal, the MPA-01 must be one file and the MPA-07 or 09 as well as any other prepared attachments such as an excel spreadsheet must be separate individual files.

Both methods require that for applications submitted on electronic media, all parts of the application requiring original signatures such as signature pages, waivers, bonds, etc. or documents such as certificates from the Secretary of State, official corporate documentation, etc. be submitted on paper in addition to electronic media. The paper documents must be originals. The applicant shall not submit scanned copies of such documents, they will be scanned by DSMRE upon receipt. All such documents must be bound in one binder along with the electronic media being submitted.

The electronic media currently accepted is a non-rewritable CD or 3.5" floppy.

A label must be placed on the disk that identifies the applicant name, application number, type, sequence and engineer if appropriate.

All applications must be submitted with a cover sheet included as the first page inside the application binder. The cover sheet shall at a minimum identify the following:

Application Number Application Type & Sequence Number Applicants ID Number Applicants Name Applicants Address Engineers Name Engineers Address Original or Resubmittal

All applications must otherwise be submitted following standard submittal procedures currently required by DSMRE.

#### Method One ----- Microsoft Binder

Each part of the application, (MPA-01, MPA-07, Various Attachments, etc.) must be placed in separate documents. Once the application is complete the applicant should create a Microsoft Binder document into which all electronic portions of the application should be placed. They should be placed into Binder in the logical order that the review will be conducted.

An example of this for a transfer application would be that the MPA-07 would be first with all attachments in their correct sequence number based on the item of the application in which they are requested, followed by the MPA-01 and its attachments. (See Example, page 4)

The Binder file should be saved using a name that identifies the <u>application number and type</u> with no modification to the extension to the right of the period, such as 888-1234 SU.OBD. This file must be placed at the root of the CD. Do not place the Binder file in the directory structure used in Method 2.

#### Method Two ----- Office 97 Software Components, (Microsoft Word, Excel, etc.)

Individuals who do not choose the Microsoft Binder approach may submit applications using the individual software components of Office 97. The documents must be submitted using the <u>directory structure</u> and <u>directory naming conventions</u> outlined below and illustrated on page 4.

#### Directory Structure and Directory Naming Conventions For Applications Not Using Microsoft Binder Format.

This directory structure will consist of the following three levels.

#### Level 1 County Code

A folder (directory) will be created at the root of the disk identified by the first three numbers of the application number. An example of this would be 898.

#### Level 2 Application Number

Within Level 1 folder a second subdirectory should be created identified by the application number. No blanks, hyphens or other punctuation should be used. An example of this would be 8985555.

#### Level 3 Application Type and Sequence Number

Within the Level 2 folder, a second subdirectory will be created. It will be named according to the application type, sequence number. Again, no blanks, hyphens or other punctuation shall be used. Following is abbreviations that must be used for the various application types.

| <u>Abbr</u> .                           | <u>Type</u>                                                                    | <u>Abbr</u> .                  | <u>Type</u>                                                                                                    |
|-----------------------------------------|--------------------------------------------------------------------------------|--------------------------------|----------------------------------------------------------------------------------------------------|
| NW<br>AM<br>MA<br>MI<br>SU<br>RN<br>OPR | New Amendment Major Revision Minor Revision Transfer Renewal Operator Revision | OC<br>UPA<br>UPR<br>UPN<br>UPC | Corporate Change Address Change Resident Agent Change Corporate Name Change Application incorporating a combination of UPA,UPR, or UPN |

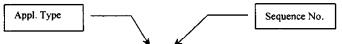

An example of this folder name would be AM2, which represents Amendment 2.

#### Level 4 O & C / Technical (with Resubmittal Number if needed)

Within this Level 4 folder, up to two additional subdirectories must be created, one named OC (Ownership & Control) and the second TECH (Technical). When appropriate, the OC or TECH will be followed by the resubmittal number. As stated in the General Information section, technical applications will not be accepted at this time, therefore the Technical folder will not be necessary. All files that make up the Method 2 submittal will be saved in the OC level.

An example of this folder name (reflecting a second resubmittal) would be: OCresub2

Method 2 must also include an "Index" file. The Index is necessary to provide a hyperlink to a standard file structure, which will be used by DSMRE and must be located at the root of the CD. The Hyperlinks required in the index must conform to the following link. (See page 5 for Example of Index file)

#### Example of Hyperlink:

\County Code\Permit No\Application Type & Sequence\OC/TECH Folder(Resubmittal No.)\OCFile Name 898 8981234 AM 2 OC Resub2 MPA01.DOC

898\8981234\AM2\OC Resub2\MPA01.DOC

#### File Naming Conventions ----- For All Electronic Applications

The following naming conventions must be used for all files placed in Binder or the OC directory. The default extension, the last three characters to the right of the period, is defined by the software the document is created in and must not be changed.

#### For Applications

| Application Form                         | File Name                             |
|------------------------------------------|---------------------------------------|
| Permittee Information                    | MPA01.DOC                             |
| Operator Information                     | MPA02.DOC                             |
| New/Amendment Application                | MPA03.DOC (Not accepted at this time) |
| Revision Application                     | MPA04.DOC (Not accepted at this time) |
| Update of Permittee/Operator Information | MPA05.DOC                             |
| Corporate Change                         | MPA06.DOC                             |
| Transfer                                 | MPA07.DOC                             |
| Operator Revision                        | MPA08.DOC                             |
| Renewal                                  | MPA09.DOC                             |

#### For Attachments

If the applicant uses attachments, they must be saved as separate files and not saved into the application form. Attachments must be named as follows:

The first two characters of the name must refer to the application form number that the attachment goes with, 01 for MPA-01, 02 for MPA-02 AND SO ON.

The second two characters will be AT, to clearly identify the file as an attachment.

The last part of the name must be the item number in the application that the attachment goes with. If multiple attachments are needed for a single item they must be labeled a, b, c, etc.

An example of this for an attachment to item 2.3 in the MPA-01application would be:

01AT2.3.DOC

#### **EXAMPLE OF METHOD ONE**

### Microsoft Binder File

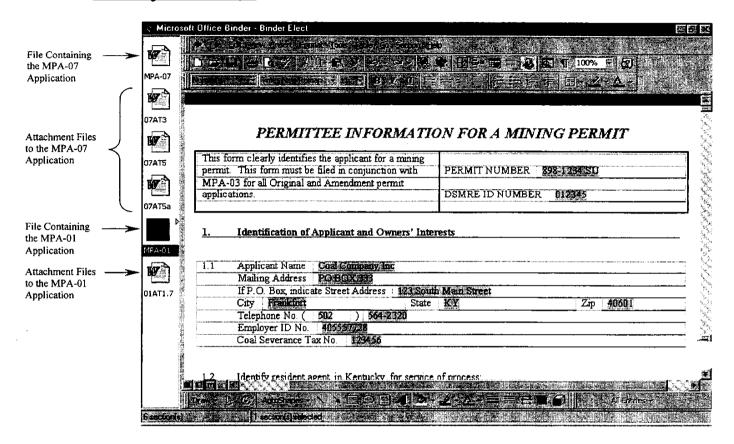

#### EXAMPLE OF METHOD TWO

# Office 97 Software Components

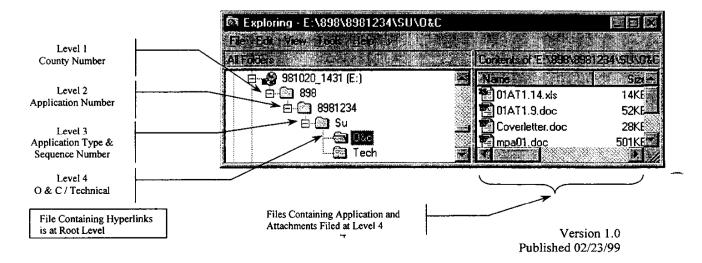

#### **EXAMPLE OF INDEX FILE**

## Office 97 Word Document

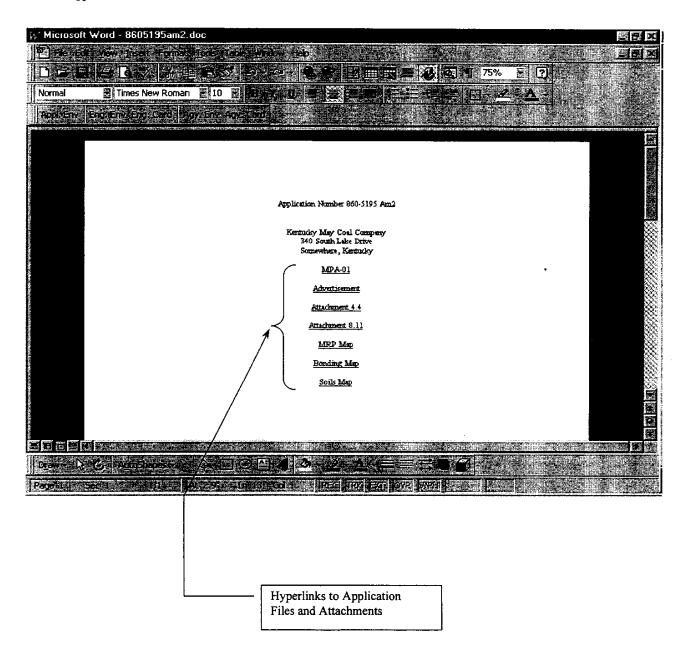